# **Corso di Elettronica per il corso di Laurea in Ingegneria delle Telecomunicazioni**

Docente: Giuseppe Iannaccone

Anno Accademico 2004-2005

### **Esercizi da svolgere con Spice**

#### • **Formato della relazione**

La relazione di ogni esercizio deve contenere i seguenti punti:

- o Titolo
- o Testo dell'esercizio e specifiche del progetto
- o Svolgimento del problema, con scelta di tutti i componenti e calcolo semplificato delle grandezze di interesse per il progetto (per esempio: funzione di trasferimento, impedenze, etc. )
- o Disegno del circuito finale che verra` simulato con Spice
- o File di uscita di Spice (.out) con netlist, parametri per il piccolo segnale, punto di riposo, etc.
- o Verifica delle specifiche sulla base della simulazione Spice e rappresentazione grafica dei risultati.
- **Esercizio n. 1**

Progettare un amplificatore realizzato con transistori 2n2222, che abbia un'amplificazione di tensione a centrobanda di 300, limite inferiore di banda 20 Hz, limite superiore di banda 20000 Hz. Sia la resistenza del generatore di ingresso 1 KW, e la resistenza del carico 100 W.

### • **Esercizio n. 2**

Progettare un filtro di Butterworth di ordine 6 con limite superiore di banda 3.3 KHz.

## • **Esercizio n. 3**

Progettare un oscillatore di Colpitts con JFET 2n3819 alla frequenza di 200 KHz.

#### • **Esercizio n. 4**

Progettare un generatore d'onda trapezoidale con le seguenti caratteristiche:

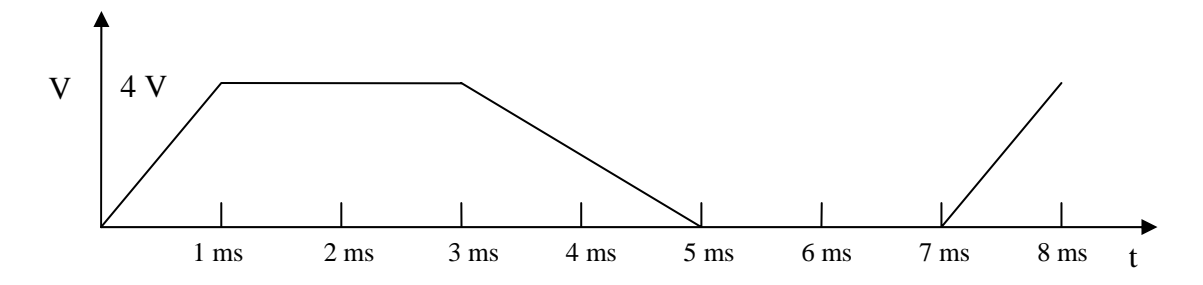